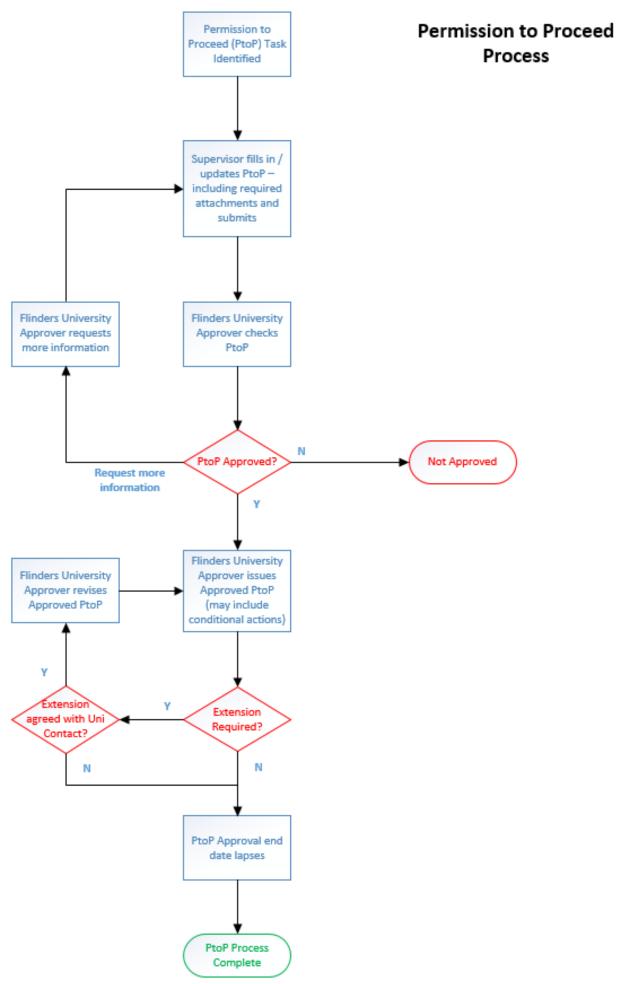

Flowchart guidance notes on reverse side

| Permission to Proceed (PtoP) Task Identified                           | <ul> <li>During the planning phase for the issued work task</li> <li>Identify the elements of the work task that require a PtoP.</li> <li>Flinders University webpage provides definitions.</li> <li>Where PtoP applies</li> <li>Access the relevant documents via the Flinders University webpage</li> </ul>                                                                                                    |
|------------------------------------------------------------------------|----------------------------------------------------------------------------------------------------|
| Cupomicor* fills in DtoD including required                            | https://staff.flinders.edu.au/workplace-support/contractor-safety/permission-to-proceed                                                                                                    |
| Supervisor* fills in PtoP – including required attachments and submits | Supervisor or worker directly involved with the task completes the PtoP.      Supervisor or worker directly involved with the task completes the PtoP.      Supervisor or worker directly involved with the task completes the PtoP.      Supervisor or worker directly involved with the task completes the PtoP.      Supervisor or worker directly involved with the task completes the PtoP.      Supervisor or worker directly involved with the task completes the PtoP.      Supervisor or worker directly involved with the task completes the PtoP.      Supervisor or worker directly involved with the task completes the PtoP.      Supervisor or worker directly involved with the task completes the PtoP.      Supervisor or worker directly involved with the task completes the PtoP.      Supervisor or worker directly involved with the task completes the PtoP.      Supervisor or worker directly involved with the task completes the PtoP.      Supervisor or worker directly involved with the task completes the PtoP.      Supervisor or worker directly involved with the task complete the ptoP.      Supervisor or worker directly involved with the task complete the ptoP.      Supervisor or worker directly involved with the task complete the ptoP.      Supervisor or worker directly involved with the task complete the ptoP.      Supervisor or worker directly involved with the task complete the ptoP.      Supervisor or worker directly involved with the task complete the ptoP.      Supervisor or worker directly involved with the task complete the ptoP.      Supervisor or worker directly involved with the task complete the ptoP.      Supervisor or worker directly involved with the task complete the ptoP.      Supervisor or worker directly involved with the task complete the ptoP.      Supervisor or worker directly involved with the task complete the ptoP.      Supervisor or worker directly involved with the task complete the ptoP.      Supervisor or worker directly involved with the task complete the ptoP.      Supervisor or worker direc |
| *or worker directly involved with the task                             | PtoP documentation requires the following actions to be completed  Asserted as a fit by a reason which is a reason and arity risk.                                                                                                    |
| or worker arrectly involved with the task                              | Acceptance of the prerequisite agreement criteria  Provision of a viel control do support (ISA SIAMAS IIIA ata)                                                                                                    |
|                                                                        | Provision of a risk control document (JSA, SWMS, JHA etc)  Consolition of each partial of the document.                                                                                                    |
|                                                                        | Completion of each section of the document                                                                                                    |
| Tarl Assessment Miller (Charles and                                    | Attach documents as required and/or identified by the specific task                                                                                                    |
| Task Assessment - Where a <u>'Change in work</u>                       | Where a change in process is undertaken that eliminates the requirement to undertake the PtoP task – select 'Yes' to                                                                                                    |
| Flinders University Approver checks PtoP                               | question 1 in Section C and submit your document via the submit button.                                                                                                    |
|                                                                        | <b>Please Note:</b> Some criteria listed in the prerequisite agreement may not apply to this task due to the change in work                                                                                                    |
|                                                                        | practice.                                                                                                    |
|                                                                        | Email confirmation sent to applicant and Flinders University contact that the application was received.                                                                                                    |
|                                                                        | Flinders University Approver reviews application documents to verify:                                                                                                    |
|                                                                        | Information is complete and meets the requirements.                                                                                                    |
|                                                                        | Confirm the timing against activities on campus                                                                                                    |
| Request for more information                                           | When this occurs the Flinders University Approver will reply via email to the applicant and some or all of the following                                                                                                    |
|                                                                        | the nominated supervisor                                                                                                    |
|                                                                        | Flinders University nominated contact                                                                                                    |
|                                                                        | <ul> <li>Person completing the form (where different from supervisor)</li> </ul>                                                                                                    |
|                                                                        | Flinders University Approver will forward the original PtoP document with the information required in the email.                                                                                                    |
| Supervisor* updates PtoP                                               | Updated document submitted via the submit button on the form and/or provide attachments or additional detail.                                                                                                    |
| *or worker directly involved with the task                             | Process continues until approved.                                                                                                    |
| Not Approved                                                           | Email sent to all parties identified on the application form outlining the reason(s) for not approving the application.                                                                                                    |
| Flinders University Approver issues Approved                           | Office only section of the form is completed. Where conditional actions apply – this information will be listed in the                                                                                                    |
| PtoP (may include conditional actions)                                 | comments section.                                                                                                    |
| Extensions (where an extension is required to                          | Review the issued document to ensure the detail is applicable to the extension request.                                                                                                    |
| an issued PtoP)                                                        | Where the task has changed – make the appropriate amendments to the PtoP documentation.                                                                                                    |
|                                                                        | In the Administration section – Change the start AND the end dates and submit via the submit button.                                                                                                    |
| Flinders University Approver contacts                                  | Approval sought from Flinders University contact for the extension.                                                                                                    |
| nominated Flinders University contact                                  | If approved, Flinders University Approver updates application timeframes and reissues PtoP                                                                                                    |
| PtoP Approval end date lapses                                          | PtoP period of issue lapses at the end date identified on the issued PtoP document.                                                                                                    |
|                                                                        |                                                                                                    |